## **ТЕХНИКА ЯДЕРНОГО ЭКСПЕРИМЕНТА**

*УДК 621.039.667.9*

# **ИЗМЕРЕНИЕ ВЫХОДА ДД-НЕЙТРОНОВ МЕТОДОМ АКТИВАЦИИ ИНДИЯ НА УСТАНОВКЕ "ИСКРА-5"**

**© 2020 г. И. П. Елин***a***, \*, Н. В. Жидков***<sup>a</sup>* **, Н. А. Суслов***a***, Г. В. Тачаев***<sup>a</sup>*

*a РФЯЦ – ВНИИ экспериментальной физики Россия, 607188, Саров Нижегородской обл., просп. Мира, 37 \*e-mail: yelin.ivan.p@gmail.com*

Поступила в редакцию 26.10.2019 г. -------- дерисени 2000-2019<br>инята к публикании 17.11.201  $\mathbf{F}$  and  $\mathbf{F}$  is the set of  $\mathbf{F}$ 

представлены результаты разработки активационного метода измерения выхода для ситеренов по<br>реакции <sup>115</sup>In(*n*, *n*')<sup>115*m*</sup>In и его применения в экспериментах по инерциальному термоядерному син-<br>тезу на лазерной установ тезу на лазерной установке "Искра-5". При интегральном выходе импульсного нейтронного излу-<br>чения порядка 10<sup>8</sup> нейтронов относительная погрешность измерений составила 35%. Полученные в чения порядка 10° неитронов относительная погрешность измерении составила 33%. Полученные в<br>экспериментах результаты пролемонстрировали возможность применения ланного активанионноэкспериментах результаты проделативнострировали проделативность применения данного активационно-<br>го метода как на существующих, так и на более мощных лазерных установках. го метода как на существующих, так и на более мощных лазерных установках.

**DOI:** 10.31857/S003281622002010X

ВВЕДЕНИЕ<br>Одним из важнейших параметров, характеризующих результаты эксперимента по исследованию работы термоядерных мишеней на лазерных установках, является нейтронный выход. Совершенствование методик его измерения - важная задача для исследования. Это особенно актуально с развитием мощных лазерных установок нового поколения.

Фотодиссоциационный йодный лазер "Искра-5" [1] представляет собой 12-канальную систему. Длина волны лазерного излучения на ос- $\lambda = 1.315$  мкм, энер-ного излучения на оставляет  $\lambda = 1.315$  мкм, энер-<br>гия на выхоле олного канала лостигает 1000 Лж. гия на выходе одного канала достигает 1000 Дж.

"Искра-5" серия экспериментов с мишенями с обращенной короной (м.о.к.) с использованием основной гармоники лазерного излучения показала высокую эффективность использования энергии лазерного излучения в таких мишенях [2]. В экспериментах с м.о.к. при подведенной к ишени энергии около 10 кДж был зарегистрирован выход ДД-нейтронов  $5 \cdot 10^9$ . Для серии подобван выход дд-нейтронов э · 10°. для серии подоо-<br>ных экспериментов с м.о.к. с использованием второй гармоники лазерного излучения [3] был разработан и проверен экспериментально метод прямой активации индия ДД-нейтронами по репрямой активации индия ДД-нейтронами по ре-акции 115In(*n*, *<sup>n</sup>*')115*<sup>m</sup>*In.

Методика прямой активации успешно приме-Ливермор. США) лля опрелеления интегрально- $\mathcal{L}_{\mathbf{r}}$  ,  $\mathcal{L}_{\mathbf{r}}$  ,  $\mathcal{L}_{\mathbf{r}}$  ,  $\mathcal{L}_{\mathbf{r}}$  ,  $\mathcal{L}_{\mathbf{r}}$  ,  $\mathcal{L}_{\mathbf{r}}$  ,  $\mathcal{L}_{\mathbf{r}}$  ,  $\mathcal{L}_{\mathbf{r}}$  ,  $\mathcal{L}_{\mathbf{r}}$  ,  $\mathcal{L}_{\mathbf{r}}$  ,  $\mathcal{L}_{\mathbf{r}}$  ,  $\mathcal{L}_{\mathbf{r}}$  ,  $\mathcal{L}_{\mathbf{r}}$  ,

го нейтронного выхода в экспериментах как с импульсным нейтронным выходом, превышающим  $10^{10}$  нейтронов на лазерный импульс (далее нейтронов/импульс), активационные методики являются наиболее предпочтительными среди всего спектра нейтронных диагностик [5].

В цели настоящей работы входили: оценка возможностей метода прямой активации индия ДД-нейтронами на установке "Искра-5" и перспективы его применения, разработка оптимального варианта размещения активируемого образца в камере взаимодействия, калибровка системы регистрации наведенной активности и проведение измерений выхода ДД-нейтронов в экспериментах с м.о.к.

ОПИСАНИЕ МЕТОДА<br>В первичных реакциях синтеза в дейтериевой плазме в м.о.к. образуется поток нейтронов с энергией 2.45 МэВ. В процессе неупругого рассеэнергией 2.45 Мэв. 2.45 Мэв. 2.45 Мэв. 115 Мэв.<br>яния данных нейтронов в реакции <sup>115</sup>In(*n*, *n*')<sup>115*m*</sup>In<br>в инлии нарабатывается изомер с периолом полураспада  $T_{1/2} = 4.49$  ч. Переход изомера в основное,<br>невозбужденное, состояние, сопровождается, исневозода состояние сопровождается историчения<br>пусканием γ-квантов с энергией 336 кэВ и с ветв-<br>лением распала 45.8% [6, 7]. По окончании экспелением распада 45.8% [6, 7]. По окончании экспе-<br>римента, спустя небольшой промежуток времени, образец помещается в германиевый полупроводниковый у-детектор для определения наведенной никовый γ-детектор для определения наведенной<br>активности. Активность изомера опрелеляется по активности. Активность изомера определяется по

площади пика соответствующей у-линии 336 кэВ. По результатам измерений определяется первоначальный выход нейтронов в эксперименте.

Значительное преимущество методов прямой активации различных материалов заключается в том, что сечения активации хорошо известны, поэтому при известных геометрических характеристиках облучаемого образца вместо калибровки метода на источнике нейтронов с использованием монитора достаточно провести калибровку аппаратуры для регистрации вторичного у-излучения активированного образца. Такую калибровку относительно просто провести с помошью образцовых спектрометрических у-источников (ОСГИ).

Применение активационных диагностик наиболее распространено при высоких нейтронных выходах, >10<sup>10</sup> нейтронов/импульс, что заметно превышает ожидаемый в экспериментах на установке "Искра-5" нейтронный выход  $10^8-10^9$  нейтронов/импульс. Поэтому для достижения максимальной чувствительности необходимо поместить образец как можно ближе к мишени, при этом максимально увеличив площадь облучения и массу образца. В то же время необходимо не создавать помех для другого диагностического оборудования, применяемого на камере взаимодействия, и не перекрывать пучки лазерного излучения, воздействующего на мишень. Анализ показал, что в условиях установки "Искра-5" индиевый образец диаметром ≥1 см может быть установлен на расстоянии не ближе чем 3.5 см от мишени.

### ПОСТАНОВКА ЭКСПЕРИМЕНТА

При организации измерений основной задачей была установка индиевого образца на допустимо близком расстоянии от мишени с возможностью максимально быстрого его извлечения после выстрела из вакуумной камеры взаимодействия. Крепление образца в этом случае представляло собой полую штангу с устройством фиксирования его положения. Штанга позволяла размещать образец непосредственно вблизи мишени на расстоянии  $d = 3.5 \pm 0.1$  см от нее и транспортировать образец после снятия фиксации по полости штанги до вакуумного шлюза.

Наличие вакуумного шлюза позволяло после эксперимента изымать образец из вакуумной камеры взаимодействия в течение нескольких минут, не дожидаясь установления в ней атмосферного давления. Это сократило время задержки между выстрелом и началом измерения у-активности образца с 2-3 ч до 10 мин, что весьма значимо, учитывая период полураспада <sup>115m</sup>In, равный 4.49 ч. К сожалению, небольшое сечение транспортного канала штанги ограничивало размер образца до его эффективной площади 0.79  $\pm$  $\pm 0.06$  cm<sup>2</sup>.

Для предотвращения деформации и плавления под воздействием плазмы и рассеянного лазерного излучения индиевый образец был защищен алюминиевой фольгой толщиной 100 мкм.

Нейтронный выход в эксперименте определялся по соотношению, которое было получено с учетом результатов работы [7] и условий реализации метода на установке "Искра-5":

$$
Y = \frac{C - B}{a_0 \varepsilon_D \varepsilon_S n \sigma(E) \varepsilon_B V (e^{-\lambda t_1} - e^{-\lambda t_2})},
$$

где  $C$  – площадь  $\gamma$ -пика с фоном;  $B$  – площадь фона;  $a_{\varphi}$  - доля нейтронов, попавших на образец;  $\varepsilon_D$  – эффективность детектора;  $\varepsilon_S$  – коэффициент, характеризующий самопоглощение излучения в образце; *n* - концентрация атомов изотопа <sup>115</sup>In в образце;  $\sigma(E)$  – сечение поглощения в образце нейтронов с  $E_n = 2.45$  МэВ;  $\varepsilon_R$  – ветвление распада;  $V$  – объем образца;  $\lambda$  – постоянная распада;  $t_1$ ,  $t_2$  - время начала и конца измерения наведенной активности образца соответственно.

Согласно [8], минимально измеряемая активность определяется соотношением:

$$
A_{\min} = \frac{1 + 2\delta\sqrt{n_{\Phi}T}}{\delta^2 \varepsilon_{\mathcal{S}} \varepsilon_{\mathcal{D}} T},
$$

где  $T = t_0 + t -$ общее время измерения;  $t_0$  – время измерения фона; t - время измерения активности;  $n_{\phi}$  – скорость счета фона;  $\delta$  – требуемая относительная погрешность измерения. Полагая  $\delta$  = 0.5, можно определить минимально измеримый выход нейтронов в геометрии эксперимента как  $Y \approx 1.4 \cdot 10^8$  нейтронов/импульс.

Калибровка эффективности регистрации у-квантов германиевым детектором проводилась с использованием калиброванного источника у-квантов <sup>133</sup>Ва из набора ОСГИ на  $\gamma$ -линии с энергией  $E =$ = 356 кэВ, что близко к измеряемой в методе линии  $\gamma$ -излучения изомера <sup>115</sup>In ( $E = 336$  кэВ). При размещении источника <sup>133</sup>Ва на поверхности детектора измеренная эффективность регистрации детектором составила  $\varepsilon_p = 0.093 \pm 0.002$ , что в пределах погрешности совпадает с известными литературными данными [7], полученными в близких условиях.

Для оценки доли нейтронов, перерассеянных от камеры взаимодействия, было проведено моделирование эксперимента с применением метода Монте-Карло в программе МСМРХ. По результатам моделирования доля перерассеянных нейтронов составила менее 5% от общего значения. В процессе рассеяния нейтроны теряют энергию, и сечение поглощения в индии для них снижается в разы, что уменьшает их влияние на активность образца до 2-3% от общего значения.

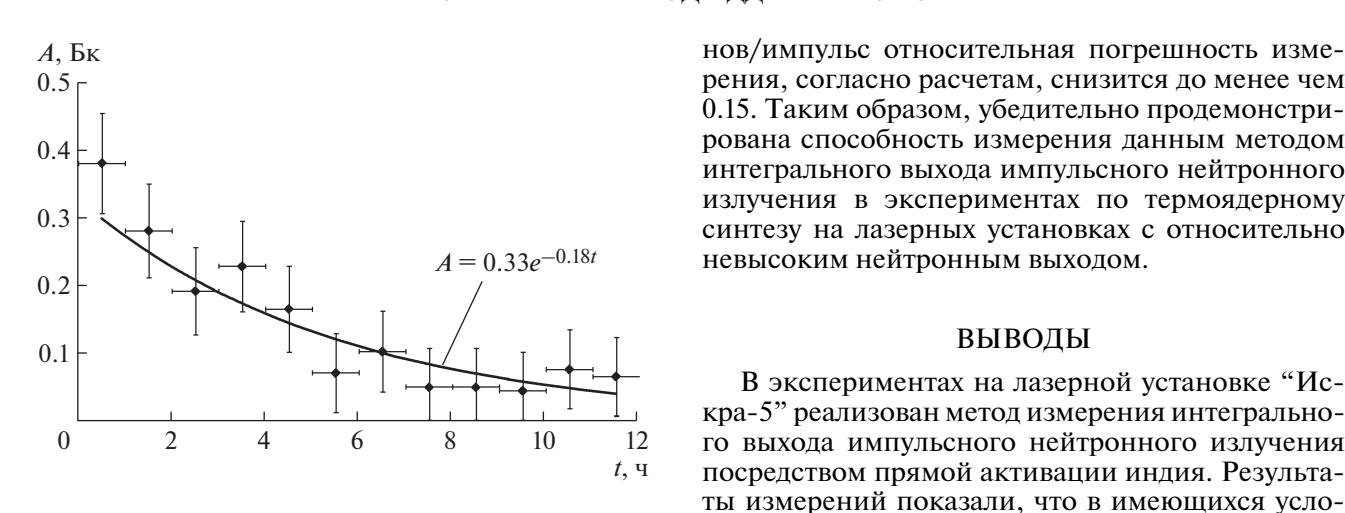

**Рис. 1.** Активность *А* изомера в индиевом образце полиния – экспоненциальная аппроксимация резульлиния – экспоненциальные аппростанции резуль-<br>татов экспериментов. татов экспериментов.

АПРОБАЦИЯ МЕТОДА<br>Метод измерения нейтронного выхода путем прямой активации индия на лазерной установке "Искра-5" был испытан экспериментально в серии опытов с м.о.к. при использовании второй гармоники лазерного излучения и всех 12-ти каналов установки [9].

Измерения были проведены в шести экспериментах. В двух экспериментах выход нейтронов превысил порог минимально измеримого с учетом погрешностей. Пример измерения ниспадающей наведенной активности изомера индиевого образца после эксперимента показан на рис. 1. Активность, определенная в ходе измерений, представлена отдельными точками и соответствующей экспоненциальной линией аппроксимации.

Постоянная распада для кривой аппроксимации, построенной по экспериментальным точкам, составляет  $\lambda_{\text{annp}} = (5.1 \pm 1.5) \cdot 10^{-5}$ , а для изо-<br>мера  $\frac{115m}{\text{In } \lambda} = 4.3 \cdot 10^{-5}$  [6]  $\frac{12m}{\text{In } \lambda}$ мера <sup>115*m*</sup>In  $\lambda_{M30M \text{ In}} = 4.3 \cdot 10^{-5}$  [6]. Таким образом, падение активности индиевого образца, облученного в эксперименте, по скорости распада соотного в эксперименте, по скорости распада соот-ветствует распаду изомера 115*<sup>m</sup>*In.

РЕЗУЛЬТАТЫ<br>По результатам измерений, представленных на рис. 1, в эксперименте нейтронный выход составил  $(1.7 \pm 0.6) \cdot 10^8$  нейтронов/импульс. По реставил (1.7 ± 0.0) · то- неитронов∕ импульс. тто ре-<br>зультатам измерений лругими лиагностиками. применяемыми на установке "Искра-5", усредненный нейтронный выход в этом эксперименте составил  $(2.1 \pm 0.5) \cdot 10^8$  нейтронов/импульс, что составил (2.1 ± 0.5) · то- неитронов/импульс, что<br>свилетельствует о совпалении результатов в пределах погрешности измерений. При увеличении делах погрешности и погрешности и погрешности на  $\frac{1}{2}$ нейтронного выхода до уровня  $\geq 1 + 10$  нейтронов/импульс относительная погрешность изме-<br>рения, согласно расчетам, снизится до менее чем 0.15. Таким образом, убедительно продемонстрирована способность измерения данным методом интегрального выхода импульсного нейтронного излучения в экспериментах по термоядерному синтезу на лазерных установках с относительно невысоким нейтронным выходом. невысоким нейтронным выходом.

### ВЫВОЛЫ

В экспериментах на лазерной установке "Искра-5" реализован метод измерения интегрального выхода импульсного нейтронного излучения посредством прямой активации индия. Результаты измерений показали, что в имеющихся условиях чувствительность метода составила примерно  $10^8$  нейтронов/импульс при относительной но то неитронов/импульс при относительной<br>погрешности ~0.35, а увеличение выхола нейтронов свыше  $10^9$  при сохранении геометрии облученов свыше то<sup>,</sup> при сохранении геометрии оолуче-<br>ния образна приволит к снижению относительной погрешности до менее чем 0.15. По сравнению с другими методами измерения нейтронного выхода описанный метод имеет такие преимущества, как относительно простая процедура калибровки и возможность масштабирования параметров, что позволяет измерять как большие, так и малые нейтронные выходы. Таким образом, можно говорить о значительных перспективах применения метода измерения нейтронного выхода путем активации индия как на существующих лазерных установках, так и на потенциально более мошных. мощных.

БЛАГОДАРНОСТИ<br>Авторы благодарят коллектив сотрудников установки "Искра-5" за помощь в подготовке и проведении экспериментов нии экспериментов.

### СПИСОК ЛИТЕРАТУРЫ

- 1. Анненков В.И., Багрецов В.А., Безуглов В.Г., Вино-<br>*градский Л.М., Гайдаш В.А., Галахов И.В., Гаградский Л.М., Гайдаш В.А., Галахов И.В., Гашеев А.С., Гузов И.П., Задорожный В.И., Ерошенко В.А., Ильин А.Ю., Каргин В.А., Кириллов Г.А., Кочемасов Г.Г., Кротов В.А. и др.* // Квантовая элек-
- троница. 1993. 1991. 1991. 1991.<br>2. *Бессараб А.В., Гайдаш В.А., Долголева Г.В., Жидков Н.В.,*<br>Изгородин В.М., Кириллов Г.А., Кочемасов Г.Г., Ку-*Изгородин В.М., Кириллов Г.А., Кочемасов Г.Г., Кунин А.В., Литвин Д.Н., Муругов В.М., Насыров Г.Ф., Пунин В.Т., Рогачев В.Г., Сеник А.В., Суслов Н.А., Тачаев Г.В., Шемякин В.И.* // ЖЭТФ. 1992. Т. 102.
- Вып. 6. С. 1800. 3. *Анненков В.И., Беспалов В.И., Бредихин В.И., Виноградский Л.М., Гайдаш В.А., Галахов И.В., Гаранин С.Г., Ершов В.П., Жидков Н.В., Зильберберг В.В., Зубков А.В., Калипанов С.В., Каргин В.А., Кириллов Г.А., Коваленко В.П. и др.* // Квантовая электроника. 2006. <del>11. 993. 11. 2005. 11.</del> 2005. 11. 2005. 11. 2005. 11. 2005. 11. 2005. 11. 2005. 11. 2005. 11. 2005. 11. 20<br>.
- 4. *Bleuel D.L., Yeamans C.B., Bernstein L.A. Bionta R.M., Caggiano J.A., Casey D.T., Cooper G.W., Drury O.B., Frenje J.A., Hagmann C.A., Hatarik R., Knauer J.P., Gatu Johnson M., Knittel K.M., Leeper R.J. и дp.* // Rev. Sci. Instrum. 2012. V. 83. 10D313. https://doi.org/10.1063/1.4733741
- 5. *Jarvis O.N., Clipham E.W., Hone M.A., Laundy B.J., Pillon M., Rapisarda M., Sadler G.J., Belle P., Verschuur K.A.* // Fusion Tech. 1991. V. 20. № 3. P. 265. https://doi.org/10.13182/FST91-A29668
- 6. *Маслов И.А., Лукницкий В.А.* Справочник по нейтронному активационному анализу. Л.: Наука, 1971.
- 7. *Cooper G.W., Ruiz C.L.* // Rev. Sci. Instrum. 2001. V. 72. P. 814. https://doi.org/10.1063/1.1320997
- 8. *Дементьев В.А.* Измерение малых активностей радиоактивных препаратов. М.: Атомиздат, 1967.
- 9. *Гаранин С.Г., Душина Л.А., Елин И.П., Жидков Н.В., Изгородин В.М., Калмыков Н.А., Коваленко В.П., Кравченко А.Г., Литвин Д.Н., Петров С.И., Поздняков Е.В., Рогачев В.Г., Стародубцев К.В., Суслов Н.А., Тачаев Г.В., Чаунин А.Е.* // ЖЭТФ. Т. 155. Вып. 4. С. 759.

https://doi.org/10.1134/S0044451019040199